## **Ruby Potpourri**

Here we collect a potpourri of best practices related to monitoring and evaluation of the Ruby Models.

## **Gather data**

Sometimes small scripts can be very helpful to gather data from observations, reanalyses or models. Some useful ones are provided here, hopefully with intuitive names:

- [Quick plots for advanced monitoring of MPI-ESM](https://github.com/diegojco/auto_quickplots)
- [Gather variables from the MPI-ESM Grand Ensemble](https://gitlab.dkrz.de/m300265/MPI-ESM-GE/tree/master/gather_variable)
- [Generate automated queries to ESGF for CMIP5 output](https://github.com/diegojco/CMIP5_ESGF_downloads)

## **Mask coastline**

This NCL script creates a NetCDF file with a coast-following mask for the ocean. The user can choose a distance. Every ocean grid cell that is within this distance from the coast will get the value 1, everything else will be missing values. The script uses a number of nested loops and is therefore not very efficient, but because it most likely will only run once to create a mask file, efficiency is not of major importance in this case. If you are only interested in a small area, use only this area as an input for the script to reduce computational cost and thus runtime.

• mask coastal region.ncl

From: <https://wiki.mpimet.mpg.de/>- **MPI Wiki**

Permanent link: **[https://wiki.mpimet.mpg.de/doku.php?id=analysis:pot\\_pourri:ruby:potpourri:start](https://wiki.mpimet.mpg.de/doku.php?id=analysis:pot_pourri:ruby:potpourri:start)**

Last update: **2020/09/22 17:43**

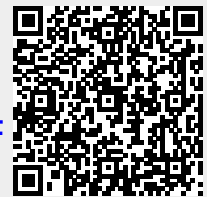